## **Laser Pointer Mouse**

Xinpeng Huang and Billy Putnam

# Introduction

Objective: To control a mouse on a projected screen with a laser pointer

- Buffer Video Input
- Initialize Image Processor
- Locate Laser Pointer
- Send mouse events through PS/2 to computer

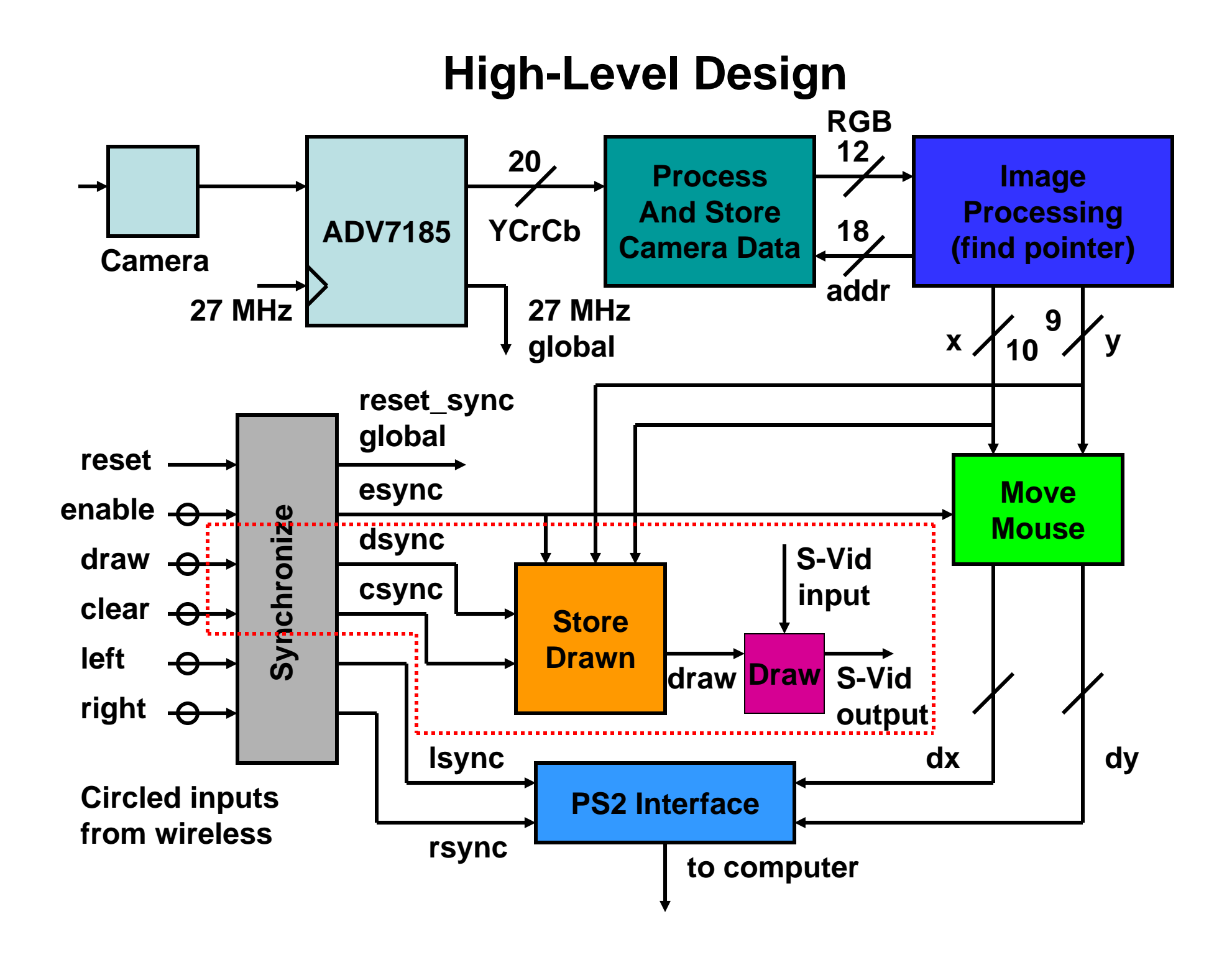

#### **Process and Store Camera Data**

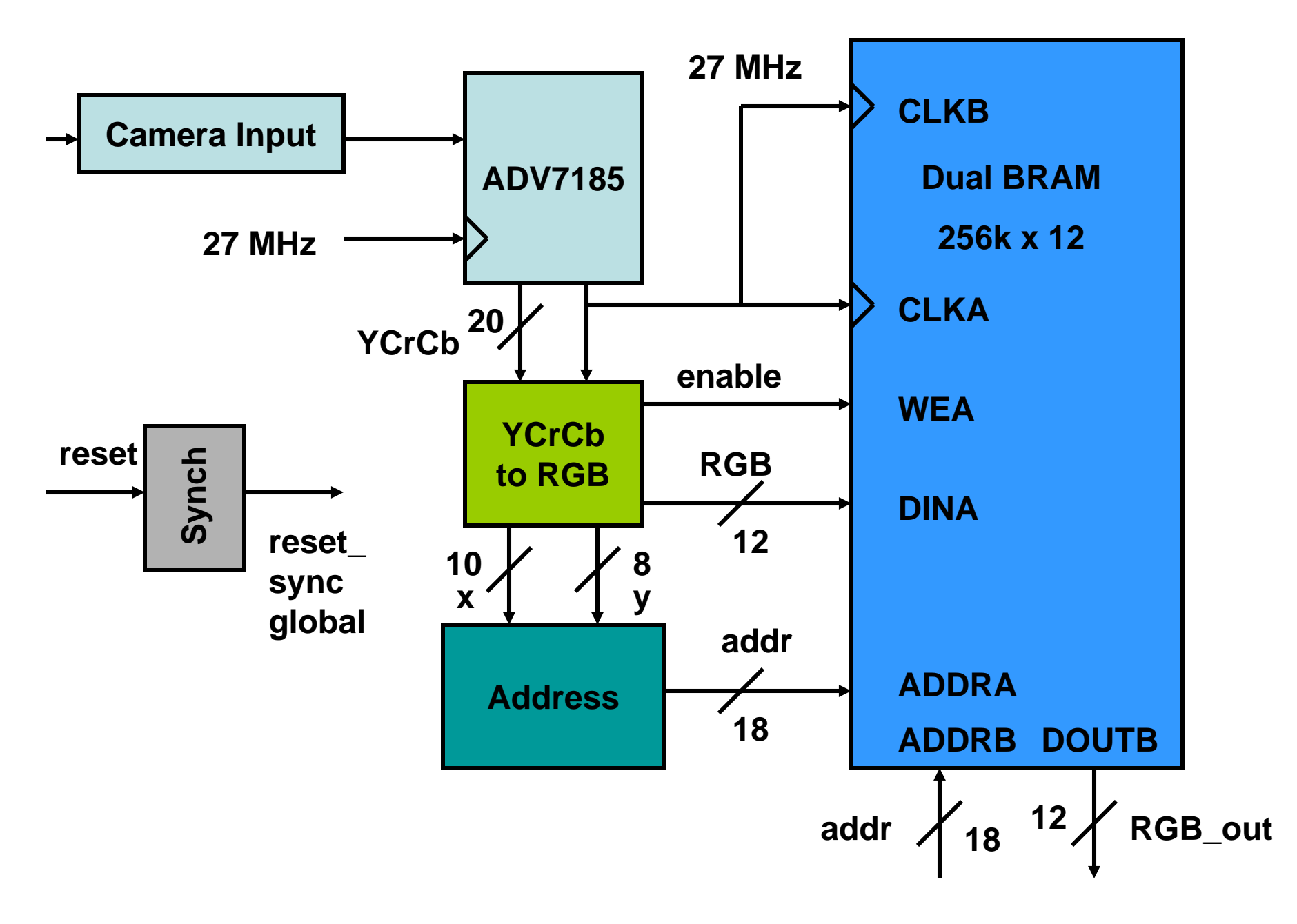

### **Image Processing and Initialization Block Diagram**

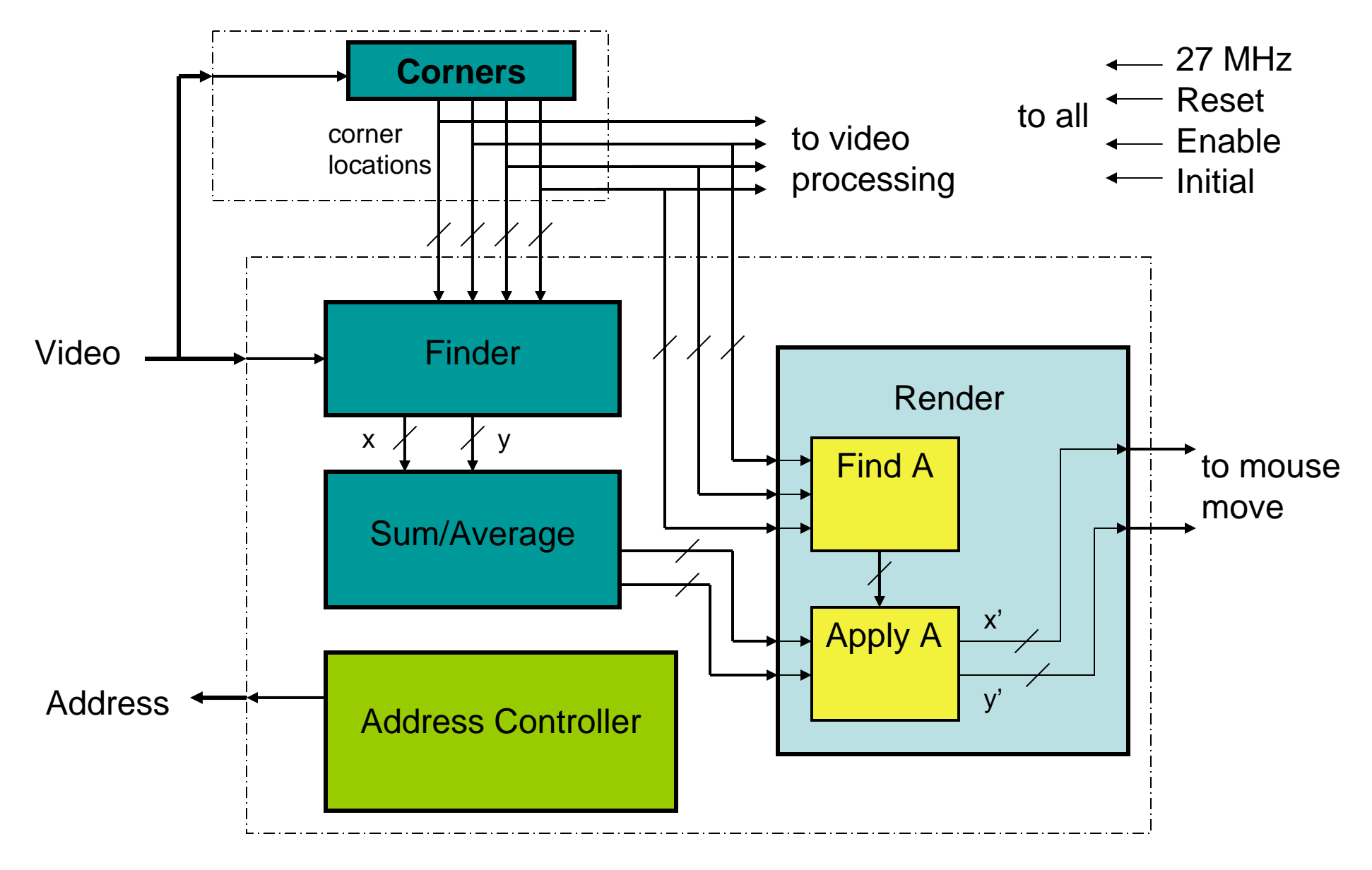

## **PS/2 Mouse Interface**

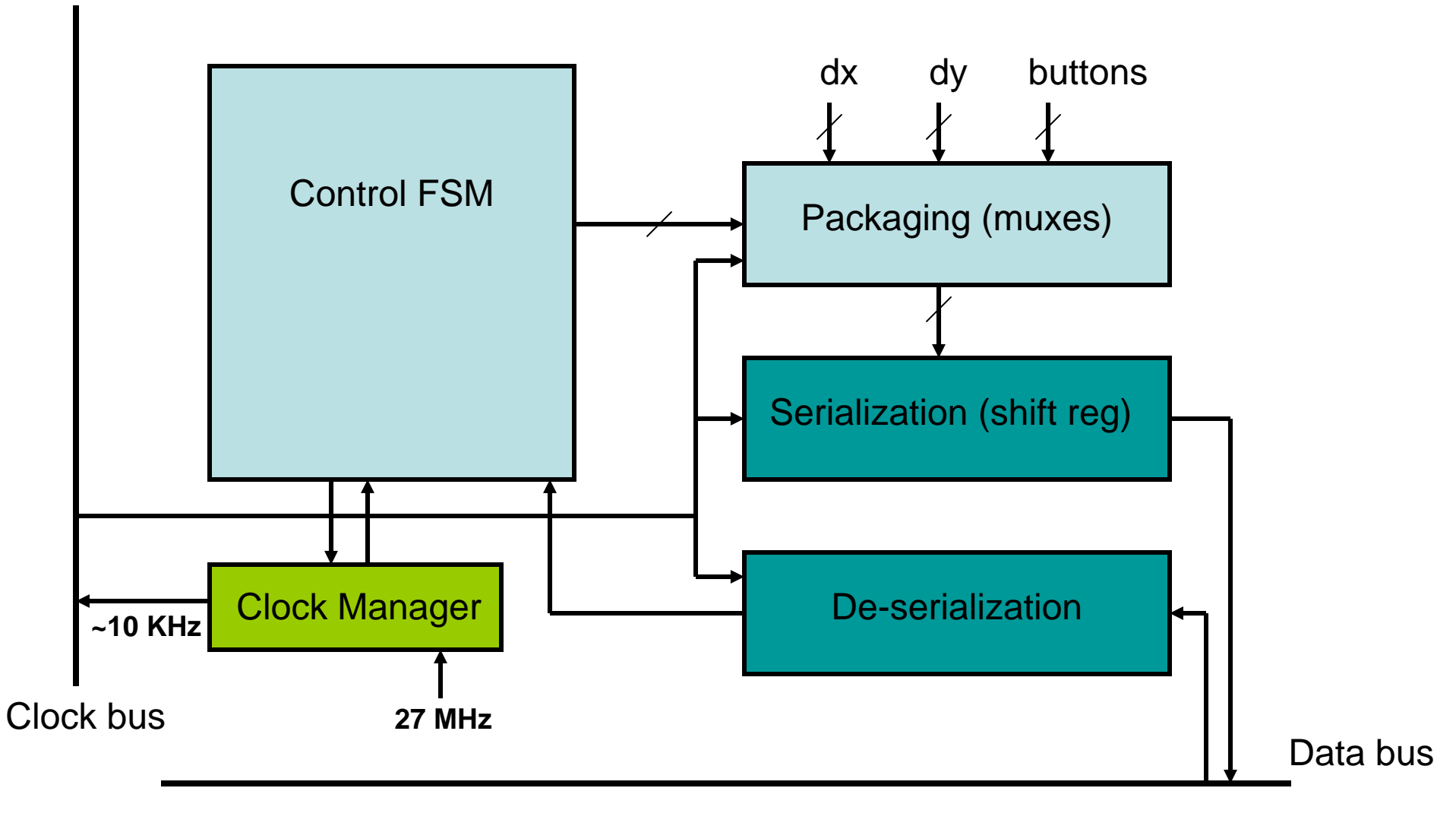